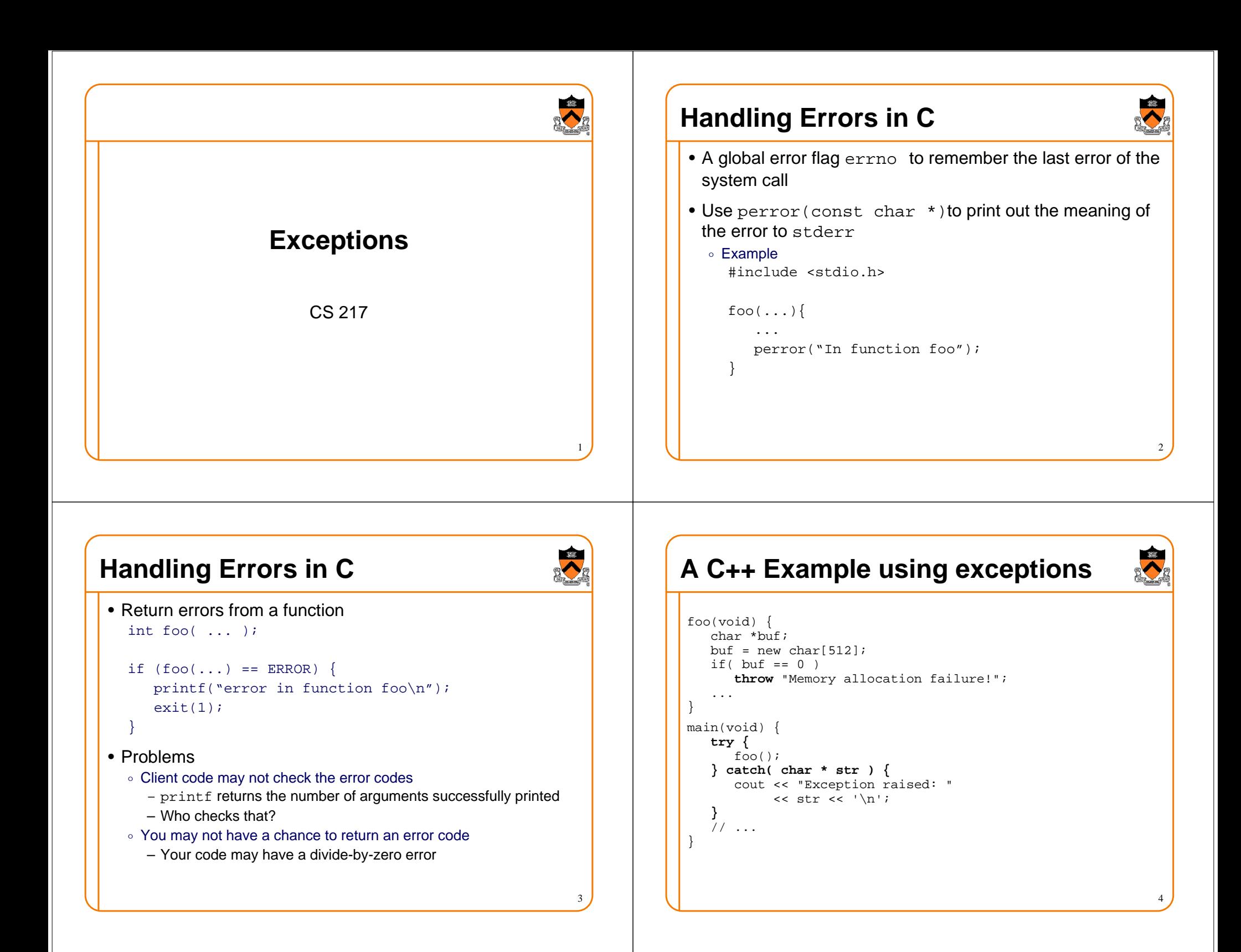

## **A C++ Example using exceptions**

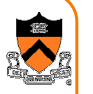

```
foo(void) {
char *buf; buf = new char[512];
   if( but == 0 )
      throw "Memory allocation failure!"; 
   ...}bar() \{foo() : x = 0:\}main(void) { try {
bar();
} catch( char * str ) {
      cout << "Exception raised: " 
           \lt str \lt '\n';
   }
// ... }
```
## **Exception Handling in Languages**

- Modern languages (Modula-2, Modula-3, C++, Java, etc) provide ways to handle exceptions
	- $\circ$  Programs can raise an exception
	- $\,\circ\,$  Catch the exception and handle it
- Try-Catch-Throw in C++**try {**
	- // code to be tried
	- foo();
	- **} catch (**type exception**) {**
		- // code to be executed in case of exception

6

**}**

## **Exception Handling in Languages**

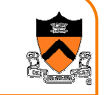

7

5

- Modern languages (Modula-2, Modula-3, C++, Java, etc) provide ways to handle exceptions
	- Programs can raise an exception
	- $\,\circ\,$  Catch the exception and handle it

```
• Try-Catch-Throw in C++
```

```
try {
```

```

// code to be tried
```
if (flag) **throw** exception**;** 

```
. . .
} catch (type exception) {
```

```

// code to be executed in case of exception
```
**}**

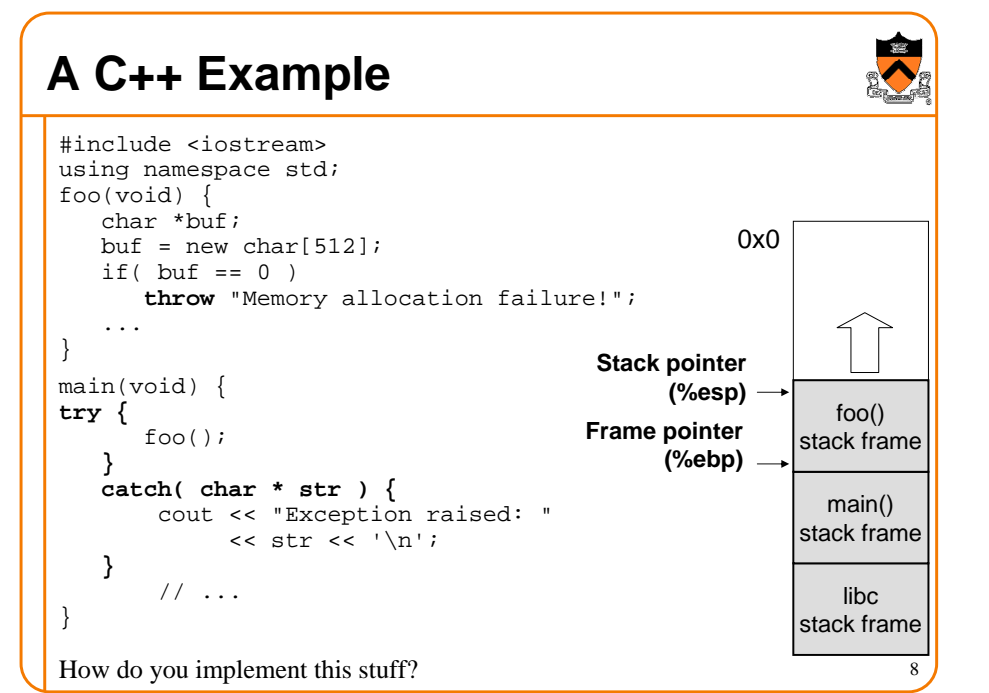

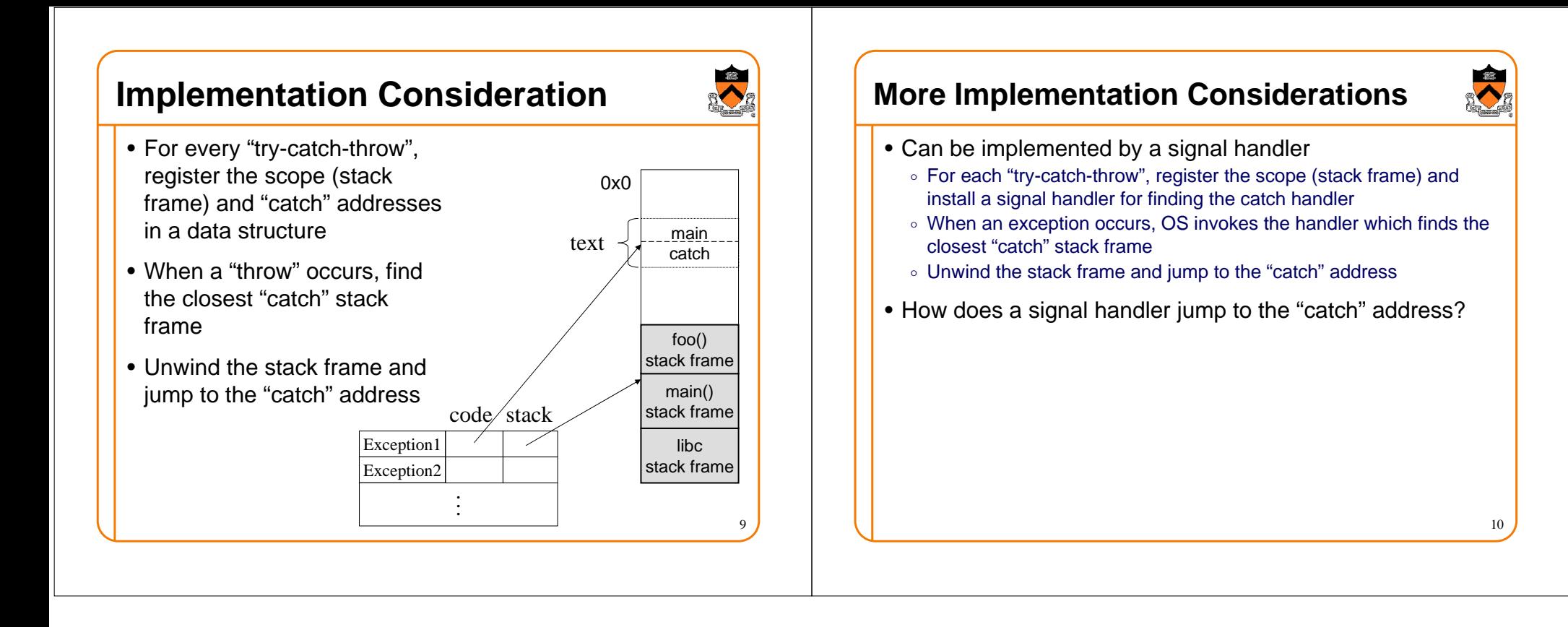